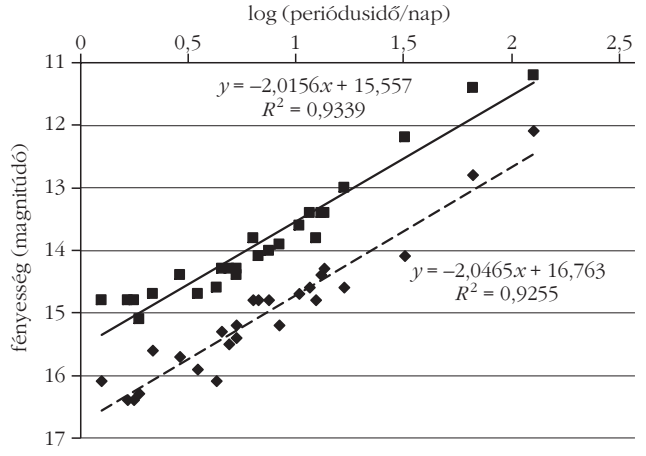

*5. ábra.* A magnitúdók a periódusidô logaritmusa függvényében.

kok végzik, hanem egy érdekes kutatási beszámoló alapján ismerkednek meg a témával és az abban található eredeti adatok elemzése alapján vonnak le következtetéseket. A fenti módszer alkalmazásával segítjük a pedagógiai transzfert az egymáshoz egyébként is nagyon közel álló fizika és a matematika tantárgyak között a mai kor lehetôségeit felhasználó IKT3 eszközök felhasználási lehetôségeinek segítségével, ily módon fejlesztjük a diákok természettudományos szemléletét.

A kollégák maguk is kereshetnek hasonló tudományos szövegeket diákjaik számára, illetve a diákok is javasolhatnak írásokat az elemzésekhez. Ezek származhatnak a nyomtatott/internetes sajtóból, ismeretterjesztô folyóiratokból, de reklámszövegeket, illetve filmeket is érdemes hasonló szempontok alapján elemezni, amelyekben kutatási eredményekre, adatokra, adatsorokra hivatkoznak.

#### Irodalom

Pickering, E. C.: Periods of 25 Variable Stars in the Small Magellanic Cloud. *Harvard College Observatory Circular, vol. 173* (March 3, 1912) 1–3. Az eredeti cikk helye: http://adsabs.harvard.edu/abs/ 1912HarCi.173....1L

Simon Singh: *A Nagy Bumm.* Park Könyvkiadó. Budapest, 2006.

- Radnóti K., Nagy M.: A matematika szerepe a természettudományos képzésben. *A Matematika Tanítása.* MOZAIK Kiadó. Szeged. 2014/1. március, 3–15., http://www.mozaik.info.hu/Homepage/ Mozaportal/MPfolyoirat.php?op=matematika
- Radnóti K., Nagy M.: A rádium felfedezése. Kutatási szöveg feldolgozása a fizika- és/vagy a kémiaórán. *Nukleon. VI/3* (2013) http://mnt.kfki.hu/Nukleon
- Tóth L. V.: *A galaxisok világa.* http://elte.prompt.hu/sites/ default/files/tananyagok/galaxisok\_vilaga/index.html
- Wigner Jenô: A matematika meghökkentô hatékonysága a természettudományokban. In: *Wigner Jenô válogatott írásai.* (Szerk.: Ropolyi L., Szegedi P.) Principia Philosophiae Naturalis sorozat. Typotex, 2005. 151–179.

http://hu.wikipedia.org/wiki/Henrietta\_Swan\_Leavitt

- http://www.csillagaszat.hu/tudastar/asztrofizika/csillagok-szerkezetees-alapveto-tulajdonsagaik/09-valtozocsillagok/
- http://elte.prompt.hu/sites/default/files/tananyagok/galaxisok\_vilaga/ ch02s09.html

# HULLÁMHOSSZMÉRÉS VIDEÓANALÍZISSEL

Piláth Károly ELTE Trefort Ágoston Gyakorlóiskola

A tanárok és a végzôs diákok körében is méltán népszerû az az érettségi kísérlet [1], amelyben egy vörös lézermutató hullámhosszát kell meghatározni optikai rács segítségével. Az egyik érettségi vizsgára gyakoroltunk a tanítványaimmal, amikor megkérdezték, hogy miért pont a piros lézermutató hullámhosszát kell meghatározniuk, hiszen annak hullámhosszát már úgyis fejbôl tudja mindenki. Kipróbálhatjuk zölddel is – válaszoltam – és még nem is sejtettem, hogy milyen új mérési lehetôségeket rejt ez a csere. A lézercsere nem okozott komolyabb anyagi megterhelést, viszont lehetôvé tette, hogy kibôvítsük a méréshez kapcsolható kérdések sorát. A zöld lézermutató vizsgálata most azért is aktuális lehet, mert Magyarország is csatlakozott az EPS-en keresztül ahhoz az európai kezdeményezéshez, amely 2015-öt a *Fény évének* választotta.

Elôször nézzük meg közelebbrôl, hogy mit is fogunk mérni. A legnehezebb kérdést a mérendô eszköz típusának meghatározása jelentette. Nagyon sokféle olcsó eszközt megvizsgáltam, de típusazonosítót egyiken sem sikerült találnom. Így az általunk mért esz-

A FIZIKA TANÍTÁSA 97

közrôl is legfeljebb csak annyit tudok elmondani, hogy az ebay-en vásároltam 990 forintért. Az adattábláján csak annyi szerepelt, hogy a hullámhossza 532 nm és

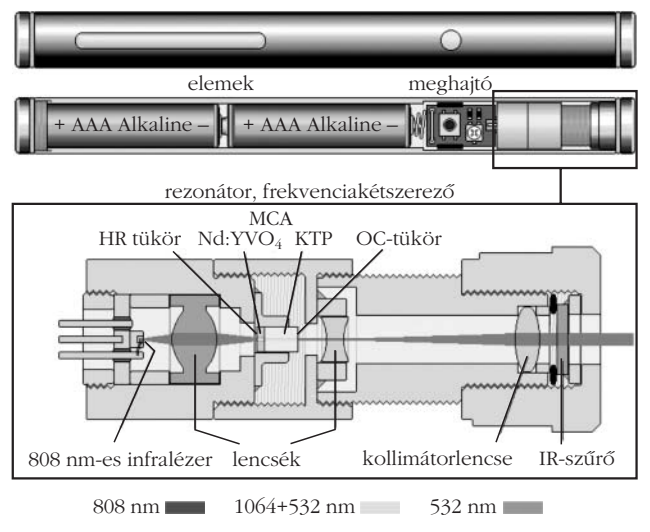

*1. ábra.* A zöld lézer mûködési elve.

<sup>3</sup> Információs és Kommunikációs Technológia

a teljesítménye < 5 mW, valamint, hogy a mutató fénynyalábjába tilos közvetlenül belenézni.

A világhálón keresgélve megtudhatjuk, hogy sokáig kellett várnunk olcsó zöld lézermutatóra, amit a fizikaérettségire készülve tanulmányozhatunk. Az elsô zöld lézermutatók 2006-ban jelen-

tek meg a piacon, miközben mind a vörös, mind a kék színû társaik már sokkal korábban elérhetôvé váltak. Ezen zöld lézerek mûködése sokkal bonyolultabb, mint hagyományos piros társaiké [2]. Mûködésük az *1. ábra* alapján érthetô meg.

Elsôdleges fényforrásuk egy 808 nm hullámhosszúságú, közeli infravörös tartományban mûködô, nagy teljesítményû lézerdióda. A diódát nagyon leegyszerûsítve egy Nd:YVO<sub>4</sub> (neodímiummal szennyezett ittriumortovanadát) kristály követi, amely a 808 nm-en elnyelt energiát 1064 nm-es hullámhosszon sugározza ki. A sorban az Nd-t egy harmadik fontos elem, egy KTP (KTiOPO4, kálium-titanil-foszfát) kristály követi. Ez a nemlineáris kristály képes megduplázni a gerjesztô fény frekvenciáját, így ebbôl már a látható tartományba esô, 532 nm-es fény lép ki. A sort egy olyan IR-szûrô zárja, amely kiszûri a rendszert pumpáló infravörös lézer fényét, így a lézermutatóból elvileg már csak az 532 nm hullámhosszúságú zöld fény léphetne ki. E szûrô minôsége az olcsóbb lézermutatókban megkérdôjelezhetô. A rendszer hatásfokát nagy pontosságú optikai elemek és antireflexiós rétegek javítják.

A fentiek ismeretében érettségi kísérletünket a következô kérdésekkel bôvítettük:

Vajon sikerült-e a gyártóknak úgy elnyomni a pumpaként használt 808 nm-es infravörös lézer fényét, hogy az már ne jusson ki a lézermutatóból?

Kimutatható-e a kimenô fénynyalábban a 1064 nmes hullámhossz?

Természetesen megtartottuk az eredeti feladatot, vagyis az érettségizôknek meg kellett határozniuk a lézerbôl kilépô zöld fény hullámhosszát is.

Az elsô kérdésre egy olyan módosított webkamera segítségével kaphattunk választ, amely már nemcsak a látható tartományban képes képalkotásra, hanem a közeli infravörös tartományban is [3].

## A webkamera hullámhossz-tartományának kibôvítése

A webkamerákba épített CMOS fényérzékelôk [4] nemcsak a látható tartományban érzékenyek, hanem a közeli infravörös (700 nm – 1100 nm) sugárzást is képesek detektálni. E kamerák azt a célt szolgálják, hogy valósághûen adják vissza a szemünkkel látható képet, ezért ezekbôl az eszközökbôl ki kell szûrni az egyébként mindenütt jelen lévô – elsôsorban a Napból vagy a wolframszálas izzólámpákból származó –

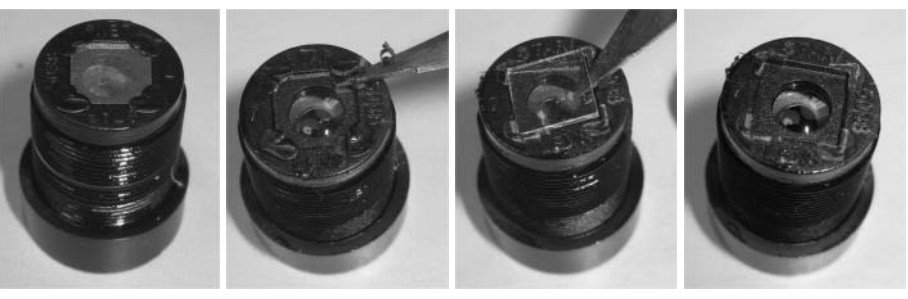

*2. ábra.* A webkamera felesleges, infravörös szûrôje és eltávolítása.

infravörös sugárzást. A webkamerákban ezt úgy oldják meg, hogy az objektívlencse mögé egy, a 700 nmnél nagyobb hullámhosszúságú fényt át nem engedô szûrôt építenek be. Mérésünkben a látható és a közeli infravörös tartományban is szeretnénk "látni", így távolítsuk el ezt a szûrôt! Csavarhúzóval vagy szikével ezt könnyen megtehetjük (*2. ábra*). Minél olcsóbb egy webkamera, annál könnyebb ez a mûvelet, hiszen bennük csak egy csepp szilikonragasztó tartja a szivárványszerűen csillogó szűrőt. Egy ilyen "megoperált" kamera a látható fény mellett már a közeli infravörös tartományban is érzékeny.

### A zöld lézermutató fényének vizsgálata

Az ily módon átalakított kamera segítségével belenézve a lézermutatónkból kilépô fénybe, nem sok mindent láttunk, hiszen a nagy fényerô miatt az érzékelô túlvezéreltté vált, így gyakorlatilag nem juthattunk hasznos információhoz. Ezért a lézermutatónkkal egy füzetlapot világítottunk meg (diffúz felületet) és a füzetlapon keletkezô fényfoltot vizsgáltuk. A fényfolt kibôvített spektrumú fényképe meglepô változást eredményezett (*3. ábra*). A kamerához mellékelt szoftver is nyilván torzított valamit a "látványon", de azért elég meggyôzôen látszik, hogy a zöld fényfolthoz képest csak úgy dôl az infravörös fény a lézerbôl. Az intenzitásarányok ebbôl a felvételbôl csak becsülhetôk, hiszen az egzakt értékeléshez figyelembe kellene venni az érzékelô spektrális érzékenységét is. A fénykép

*3. ábra.* A fényfolt képe a módosított kamerával.

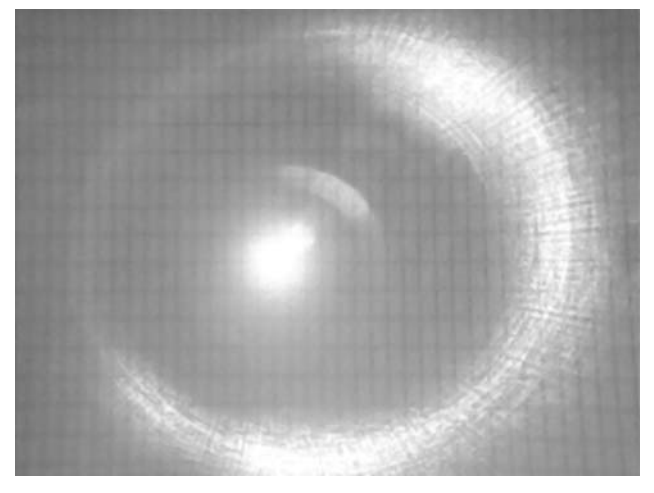

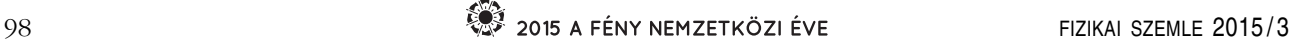

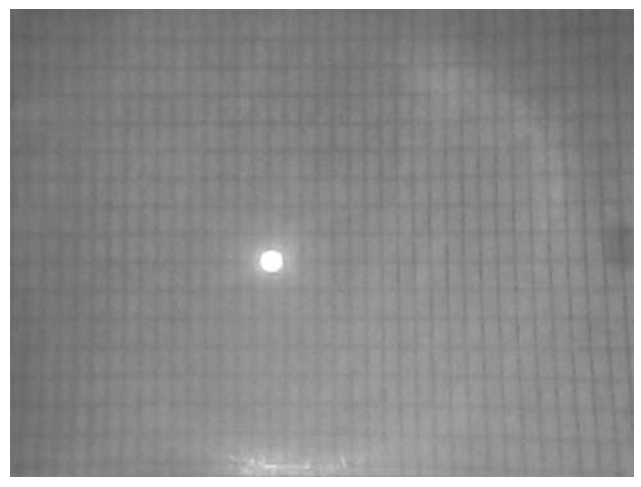

*4. ábra.* A fényfolt képe, kiszûrve az infravörös fényt.

fehér színe arra utal, hogy a kamerába épített érzékelô telítésben van mind a három (RGB) csatornán. A felvételen azért nem látszik zöldnek a lézer zöld fényfoltja, mert az érzékelôt mindhárom színcsatornán túlvezérli a kép közepén a lézerbôl kilépô infravörös + zöld – szemmel egyébként szép zöld színûnek látszó – sugárnyaláb. A zöld pont körül kialakult korona szabad szemmel nem látható. Itt jegyezném meg, hogy ehhez a felvételhez a lézermutató elején található, fémbôl készült kollimátort eltávolítottam. Mivel ebben nincs semmilyen szûrô, így ez a kilépô fény spektrumát nem befolyásolta.

Ezt követôen, újabb felvétel készítése elôtt a lézerbôl kilépô fény útjába az épületek ablakaira ragasztható hôszûrô – azaz az infravörös sugárzást elnyelô – fóliát helyeztünk. A fóliát két rétegben alkalmazva a zöld nyaláb intenzitása alig változott, ugyanakkor a lézerbôl kilépô infravörös sugarakat jó hatásfokkal szûrte. A szûrô hatása a *4. ábrán* látható.

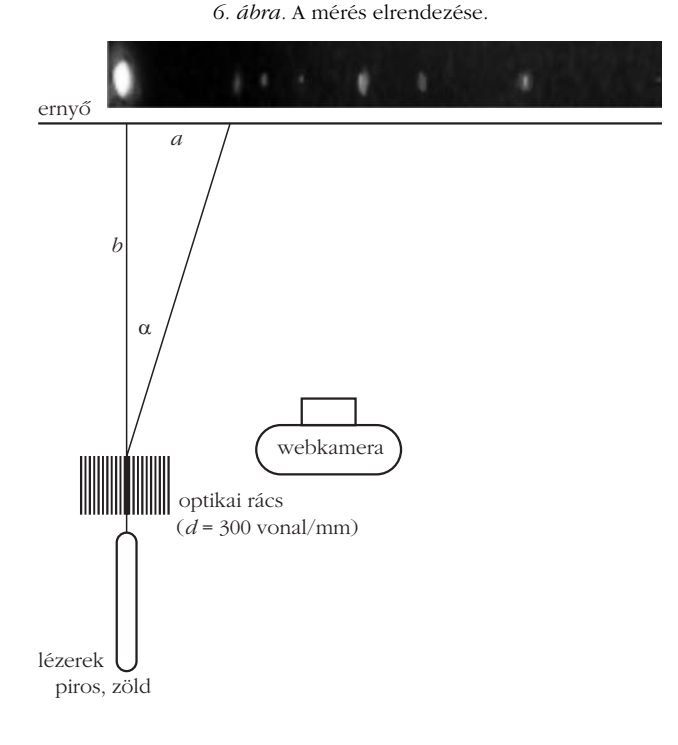

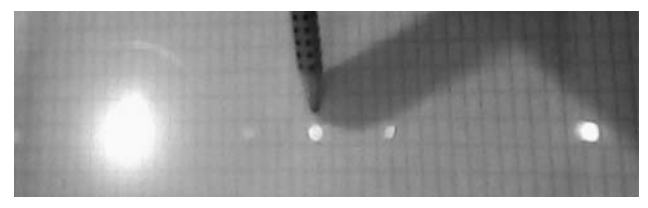

*5. ábra.* Az infravörös fényfolt helyzetének meghatározása ceruzával.

Miután webkameránkkal meggyôzôdtünk arról, hogy a zöld mellett a közeli infravörös sugárzás is kilép lézermutatónkból, megmértük a hullámhosszakat. A látható hullámhossz meghatározása nem okozott nehézséget, hiszen ugyanazt a módszert követtük, mint ami az érettségi mérésben le van írva. A lézer fényét átbocsátottuk egy ismert rácsállandójú optikai rácson, majd az elhajlás szögébôl és a rácsállandóból meghatározhattuk a hullámhosszat. A szemünk számára láthatatlan infravörös sugarak hullámhosszának meghatározásakor a szög méréséhez látnunk kell valahogy az elhajlott fénysugarak irányát. Szemünk helyett ez esetben is a módosított kameránkat használtuk, így egymás mellett láthatóvá tettük az elhajlított sugarakat mind a látható, mind az infravörös tartományban. Az eltérülés mértékét bejelölhettük volna egy ceruzával is (*5. ábra*), a kameránkkal figyelve a ceruza és a láthatatlan sugár helyzetét, de ha már kamerát használtunk, akkor sokkal praktikusabb volt a kamera képét videóanalizáló program segítségével kiértékelni. Az értékeléshez a maga mûfajában legjobbnak számító, szabadon felhasználható Tracker nevû programot alkalmaztuk, amely letölthetô a https://www.cabrillo. edu/~dbrown/tracker oldalról. Kitûnôen telepíthetô a Linuxoktól a Windows 8-ig tetszôleges operációs rendszerre. A program spektroszkópiai alkalmazásáról az interneten találhatunk bôséges információt [5], így használatát nem részletezem. A program a méréshez használt Line Profile üzemmódban képes egy kamerával készített fénykép fényességinformációit (luma1 ) kiolvasni egy általunk megadható vonal mentén. Az analízis végére rendelkezésünkre áll egy hely-fényesség adathalmaz, amellyel már könnyedén számolhatunk. Mérésünkben a mérés geometriája megegyezett az érettségi mérés elrendezésével, oly módon kiegészítve, hogy a webkameránkkal egy sötét ernyőn<sup>2</sup> létrehozott elhajlási képet fényképeztünk le (*6. ábra*). Ezt a képet töltöttük be a Tracker programba. A hagyományos érettségi mérésben a *6. ábrán* látható *a* és *b* távolságokat megmérve megha-

<sup>1</sup> Luma (fényesség): Az YUV színtérben értelmezhetô mennyiség. Az YUV színteret a fekete-fehér televíziózást a színes mûsorsugárzással való kompatibilitás megôrzése érdekében fejlesztették ki. Az *Y* a fényesség, az *U* és *V* pedig a színekkel kapcsolatos információkat tartalmazzák. A luma egy képpont világosságára jellemzô mennyiség. Ez a megoldás lehetôvé tette, hogy egy színesben közvetített filmet feketefehér TV készüléken is élvezhetôen lehessen nézni. A három alapszínbôl képzett érték: *Y* = 0,2126 *R* + 0,7152 *G* + 0,0722 *B.* Az *Y* = 0 esetén fekete, míg az *Y* = 255 esetén fehér. A Tracker programban a képpont fényességére jellemzô érték, függetlenül az adott pont színétôl. http://en.wikipedia.org/wiki/Luma\_%28video%29

<sup>2</sup> A sötét ernyô javítja a kép kontrasztosságát.

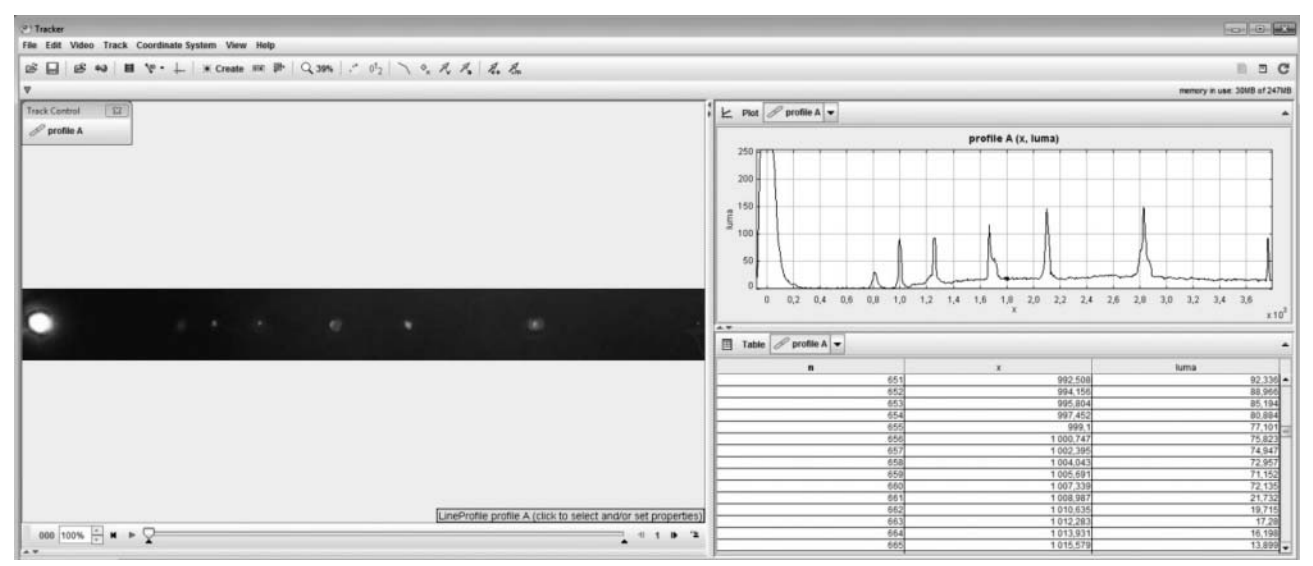

*7. ábra.* Az elhajlási kép a Tracker programban.

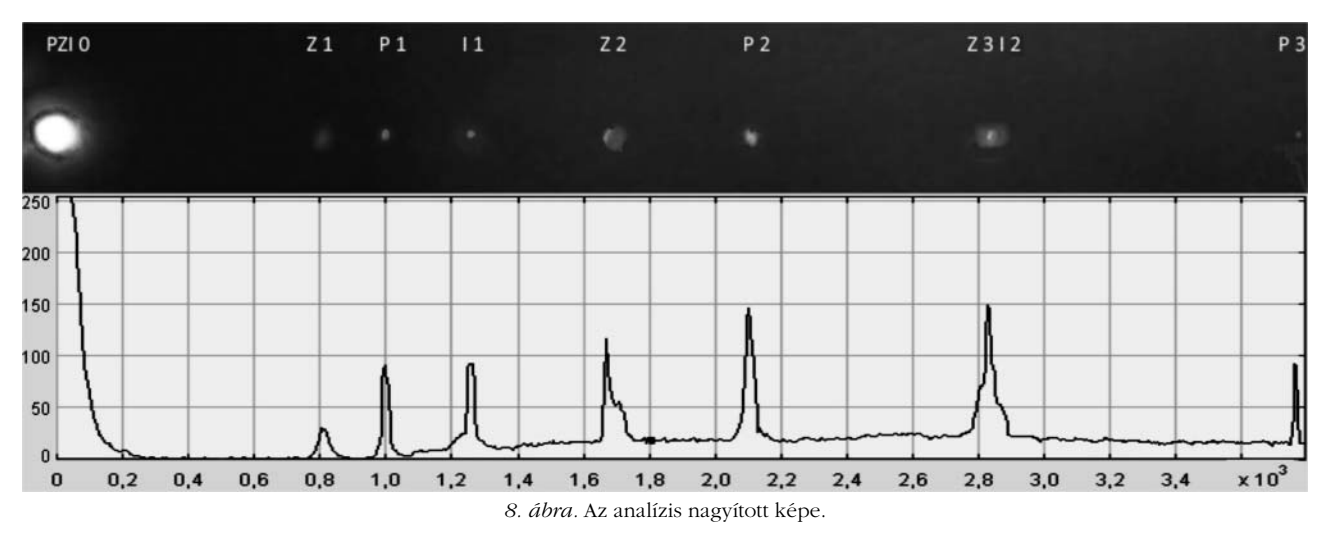

tározzuk az α értékét, majd *d* a rácsállandó ismeretében a *k* -ik elhajlásra érvényes

$$
\Delta s = 2 k \frac{\lambda}{2} = d \sin \alpha
$$

képlet segítségével kiszámíthatjuk a hullámhosszat. A videóanalízis eredményét a Tracker program ablakában a *7. ábrán* láthatjuk. Az analízis részleteit a jobb láthatóság kedvéért a *8. ábrán* felnagyítva is bemutatjuk. A mérésben a kalibrációhoz egy 650 nm hullámhosszúságú piros lézermutató elsô elhajlási rendjének képét használtuk. A program által szolgáltatott adatokból a program elsô oszlopában látható *n* értékek az analizált pontok sorszámát jelölik. A második oszlopból leolvashatók az egyes csúcsokhoz tartozó *x* koordináták értékei. Ezek ismeretében, felhasználva a piros lézer már ismert hullámhosszát, a képen látható fényfoltok hullámhosszai meghatározhatók. A nagyított képen az *x* értékek a fénykép egy adott képpontjának vízszintes irányú relatív koordinátáit jelölik. A kép bal szélénél *x* = 0, míg a 650 nm-nek megfelelô elsô piros folt *x* koordinátája 1000. Kis elhajlási szögek esetén használhatunk lineáris közelítést is. Ez

esetben a *8. ábra* alapján az elsô zöld fényfolt hullámhosszára (825/1000) $\cdot$ 650 = 536 nm értéket kapnánk, mert az elsô zöld folt relatív *x* koordinátája 825. Az elsô infravörös fényfolt *x* koordinátája 1250, így lineáris becslést alkalmazva az e foltnak megfelelô hullámhossz (1250/1000) 650 = 813 nm. Nagyobb szögek esetén ez az egyszerû módszer már nem ad kellôen pontos eredményt. Például a piros lézer második elhajlási rendjére az ily módon számított hullámhossz 650 nm helyett 692 nm hullámhosszat adna, holott éppen erre a hullámhosszra kalibráltuk mérésünket. A pontosabb mérésekhez kihasználhatjuk, hogy a kalibráció és a mérés során a rács és az ernyô *b* távolsága állandó. Figyelembe véve az elhajlásra vonatkozó képletet már egészen pontos értékeket mérhetünk. A mérési eredményekbôl látszik, hogy a mérések ±10 nm pontossággal visszaadták az irodalomból ismert értékeket. A mérésbôl az is kiderült, hogy a lézerbôl kilépô fényben a módosított webkamerával csak a 808 nm-es hullámhosszúságú fény detektálható. Ennek több oka is lehet. Az egyik lehetôség, hogy 1064 nm-en a kamera érzékenysége már kicsi, így az esetleg ezen a hullámhosszon is kilépô

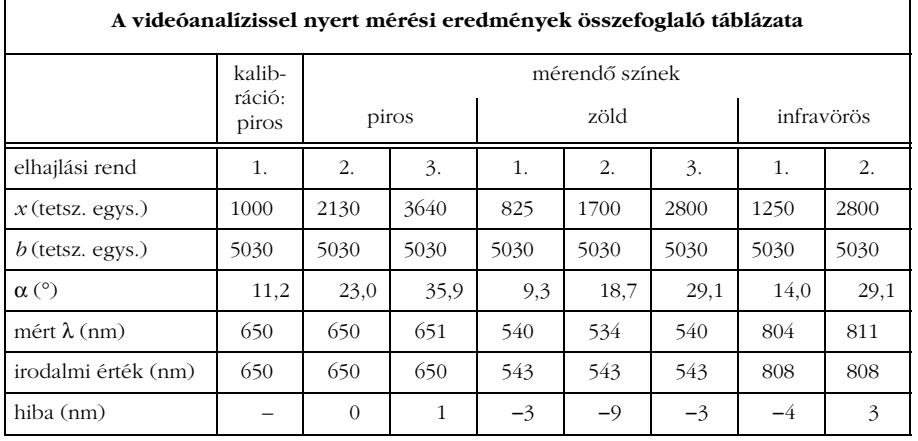

A 808 nm-en kilépô fény intenzitása nem tûnik elhanyagolhatónak, így az olcsó zöld lézermutatók használata különös óvatosságot igényel, hisz a kilépô sugarak egy részét szemünkkel nem tudjuk érzékelni.

#### Irodalom

- 1. Fizika\_emelt\_szobeli\_meresek\_ 2013maj www.oh.gov.hu
- 2. Laser pointer http://en.wikipedia. org/wiki/Laser\_pointer
- 3. http://main.flosscience.com/ Home/cleverhacks/irwebcam
- 4. http://oktel.hu/szolgaltatas/ kamerarendszer/kamerak/ccd-escmos-erzekelok
- fény már nem mérhetô. Egy másik ok lehet az, hogy az 1064 nm-es hullámhosszon kilépô fény intenzitását 5. https://www.cabrillo.edu/~dbrown/tracker/AAPT\_spectroscopy\_ poster.pdf
	- 6. J. Galang, A. Restelli, E. W. Hagley, Ch. W. Clark: *A Green Laser Pointer Hazard.* http://www.ifa.hawaii.edu/~barnes/astrolab/ AGreenLaserPointerHazard.pdf

## KARCOLT HOLOGRAM

sából származó fényfolt intenzitása [6].

elnyomja az 532 nm-es zöld fény másodrendû elhajlá-

D'Intino Eugenio Ádám<sup>1</sup> – Szent László Gimnázium, Budapest Pham Thi Linh<sup>1</sup> – Fazekas Mihály Gyakorló Gimnázium, Budapest Hömöstrei Mihály – Német Nemzetiségi Gimnázium, Budapest

A 2014-ben kitûzött IYPT (Ifjú Fizikusok Nemzetközi Versenye) feladatok közül talán az egyik legérdekesebb az volt, amelyben egy IYPT feliratú hologramot kellett készíteni. Az eljárás adott volt, fényes felületen karcokkal kellett létrehozni a háromdimenziós képhatást. A feladat kidolgozása közben sok érdekes kérdés vetôdött fel, amelyek megválaszolása közben egyre teljesebb képet alkothattunk a hologramokról. Az általunk alkalmazott módszerek és eredmények középiskolai szinten nyújtanak egyszerû, de mégis látványos betekintést az optika ezen érdekes területére. A továbbiakban bemutatjuk a hologramok alapvetô fizikai hátterét és egy izgalmas eljárást hologramok számítógépes tervezésére, majd azok megvalósítására.

#### Foto- vagy holográfia?

Cikkünk egy speciális hologramfajtáról szól (karchologram), ezért elôször is röviden tisztáznunk kell: mi is a hologram?

Nem csak a fizikaórán vagy a kutató laboratóriumokban találkozhatunk hologramokkal, hanem akár a hétköznapokban is. A legelterjedtebb talán a biztonsági hologram, amit például a bankkártyákon láthatunk. Ezeken jól látható, hogy ha más szögbôl nézzük, más-más képet látunk. A bankkártyákon levô hologramoknál – típusuktól fakadóan –, ha csak jobbra-balra mozgatjuk, akkor a szín ugyanaz marad, viszont a kép minden szögben más lesz. Viszont, ha kizárólag föl-le mozgatjuk a hologramot, akkor ugyanazt a képet látjuk más-más színben. Ezekkel az úgynevezett szivárvány hologramokkal kicsit részletesebben foglalkozunk, mert ezt a fajtát akár az iskolába is bevihetjük.

Fizikaórán megtanulhatjuk a fényképek készítésének és a látottak értelmezésének módját, de miben különbözik a hologram a fényképektôl? A legfontosabb, hogy a hologramok mozgatásával változik a látott kép. Lehetôség van például arra, hogy meghatározott szögekbôl nézve eltûnjön vagy elôbújjon a kép egy adott részlete. Emellett a hologramokkal létrehozhatunk két- vagy háromdimenziós képeket is. A fényképek általában fehér fényben készülnek és abban is látjuk ôket a legjobban, azonban a hologramok készítéséhez és néhány típus megtekintéséhez általában lézert használnak. A hologramoknak – elôállítási módjuk miatt – van egy olyan érdekes tulajdonsága is, hogy a félbevágott hologramon, bizonyos szögekbôl látható lehet akár az egész kép.

A hologramok elôállítása – ahogy már említettük – általában a koherens fényforrású lézerel történik. Egy lézernyalábot két részre bontanak és az egyiket a hologramot megörökítô lemezre, a másikat a megörökítendô tárgyra irányítják, ahogy az *1. ábrán* is látható. A tárgyról visszaverôdnek fénysugarak, amelyek a

Mindketten tanulók.